## $V$ ista $\rho$

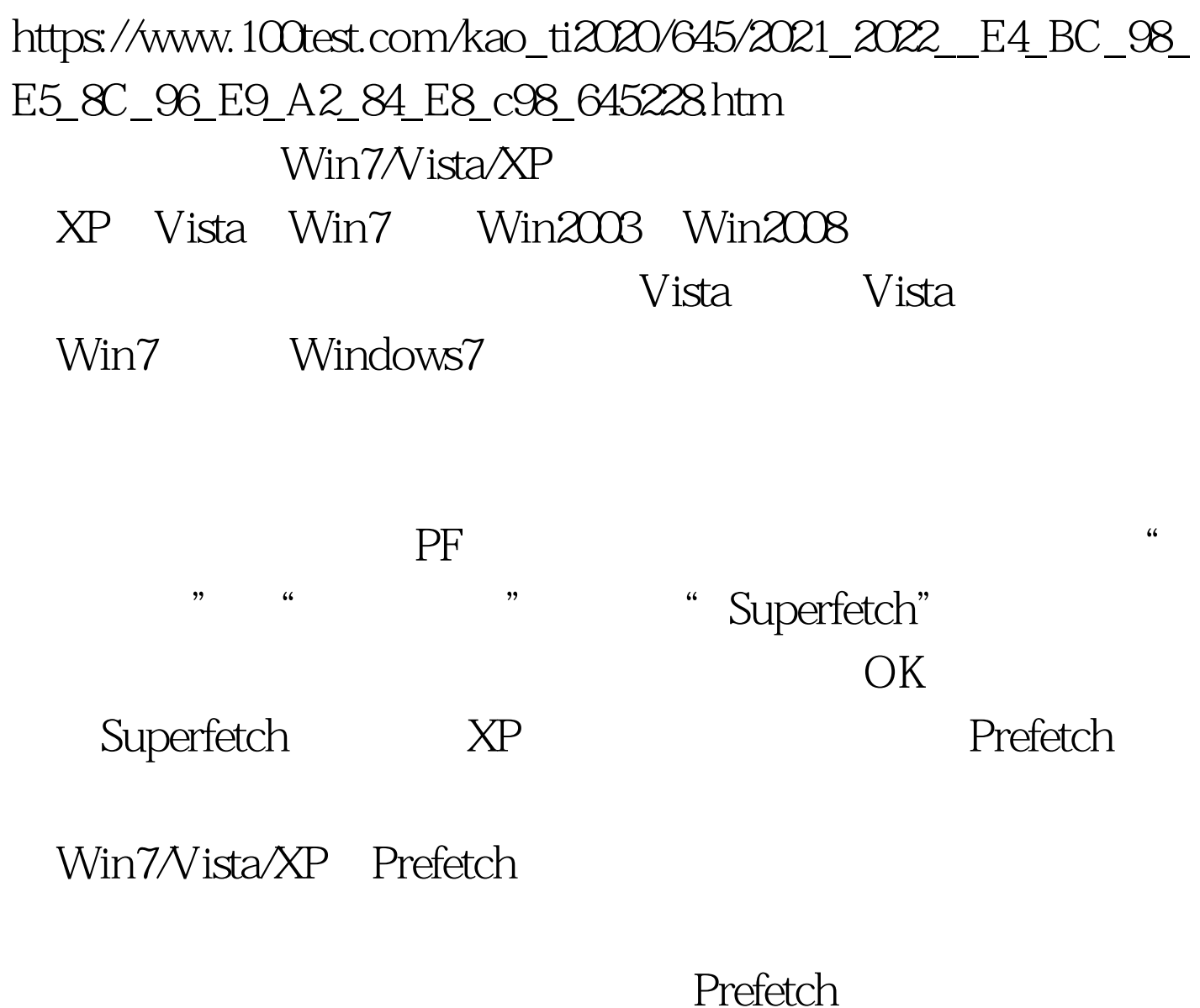

## " regedit"

HKEY\_LOCAL\_MACHINE/SYSTEM/CurrentControlSet/Contro l/Session Manager/Memory Management/PrefetchParameters automatic EnablePrefetcher", 3, 2 Windows

## Windows

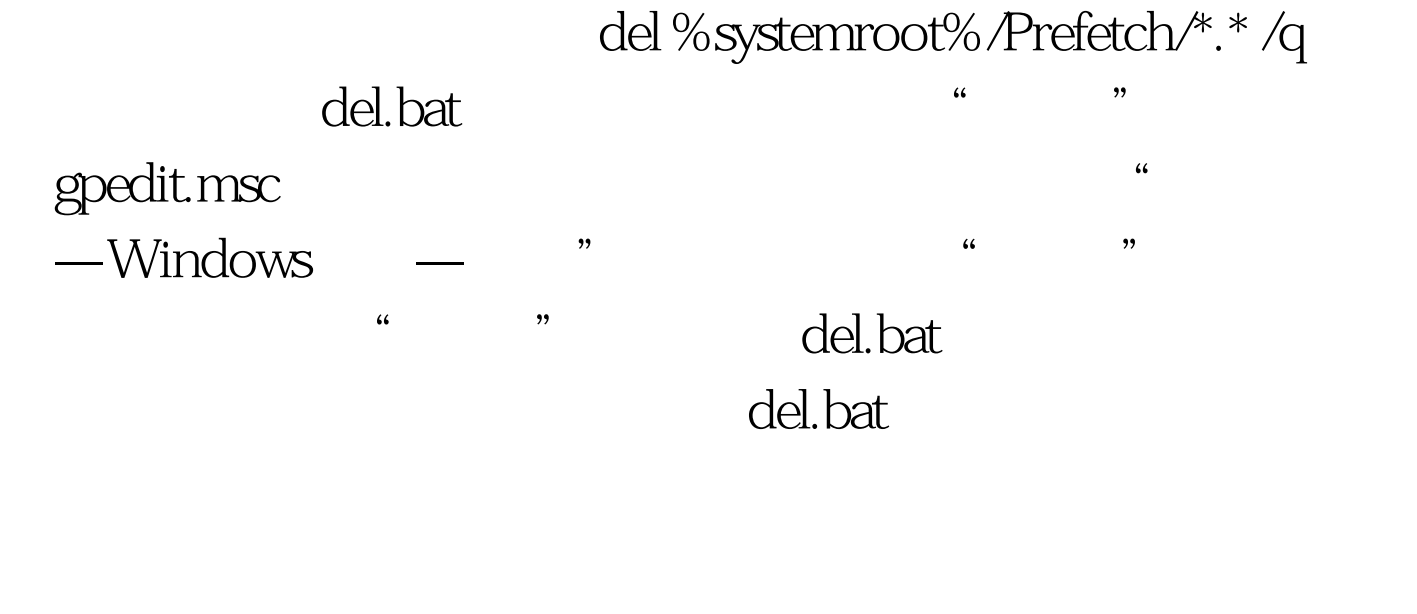

: windows Windows7 100Test www.100test.com